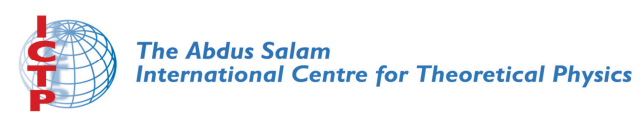

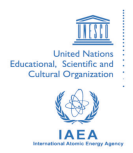

**2068-16**

#### **Advanced School in High Performance and GRID Computing - Concepts and Applications**

*30 November - 11 December, 2009*

**Introduction to MPI**

S.T. Brown *Carnegie Mellon University Pittsburgh USA*

### **Introduction to MPI**

### Shawn T. Brown

**Senior Scientific Specialist Pittsburgh Supercomputing Center** stbrown@psc.edu

# **Programming in MPI**

### **Basic Idea**

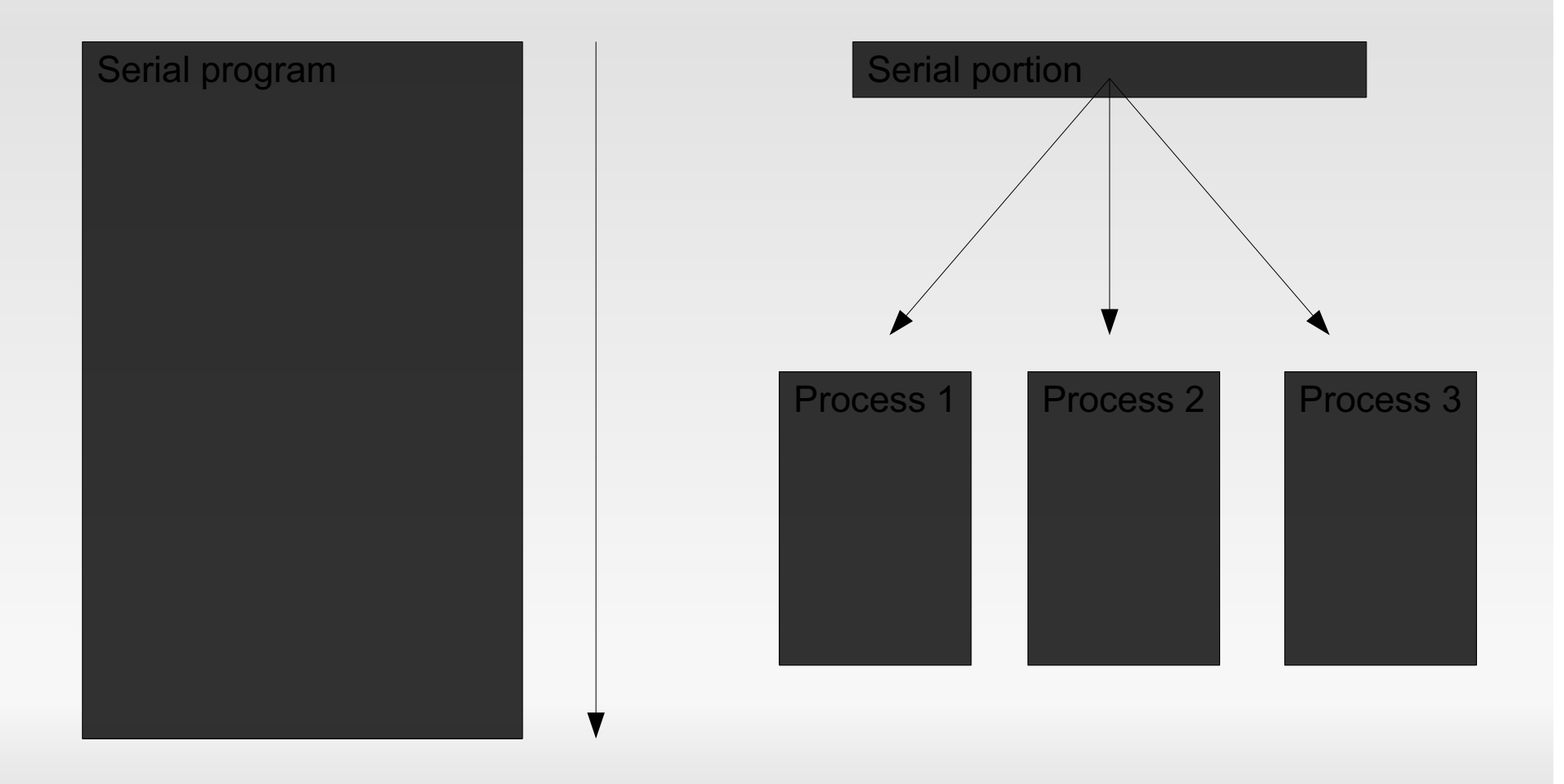

# **Programming in MPI**

- **Most MPI implementations**  $\blacksquare$ 
	- Provide a library to link into your code
	- C/C++ and FORTRAN interfaces
- Basically four types of MPI functions  $\blacksquare$ 
	- Initialization and managment calls Ξ
	- **Point-to-Point communication** ٠
		- Communication between 2 processes
	- Collective operations
		- Communication between groups of processes
	- Data type creation  $\blacksquare$

## Point-to-Point communication

• In MPI standard, point-to-point communication is facilitated by sends and recieves

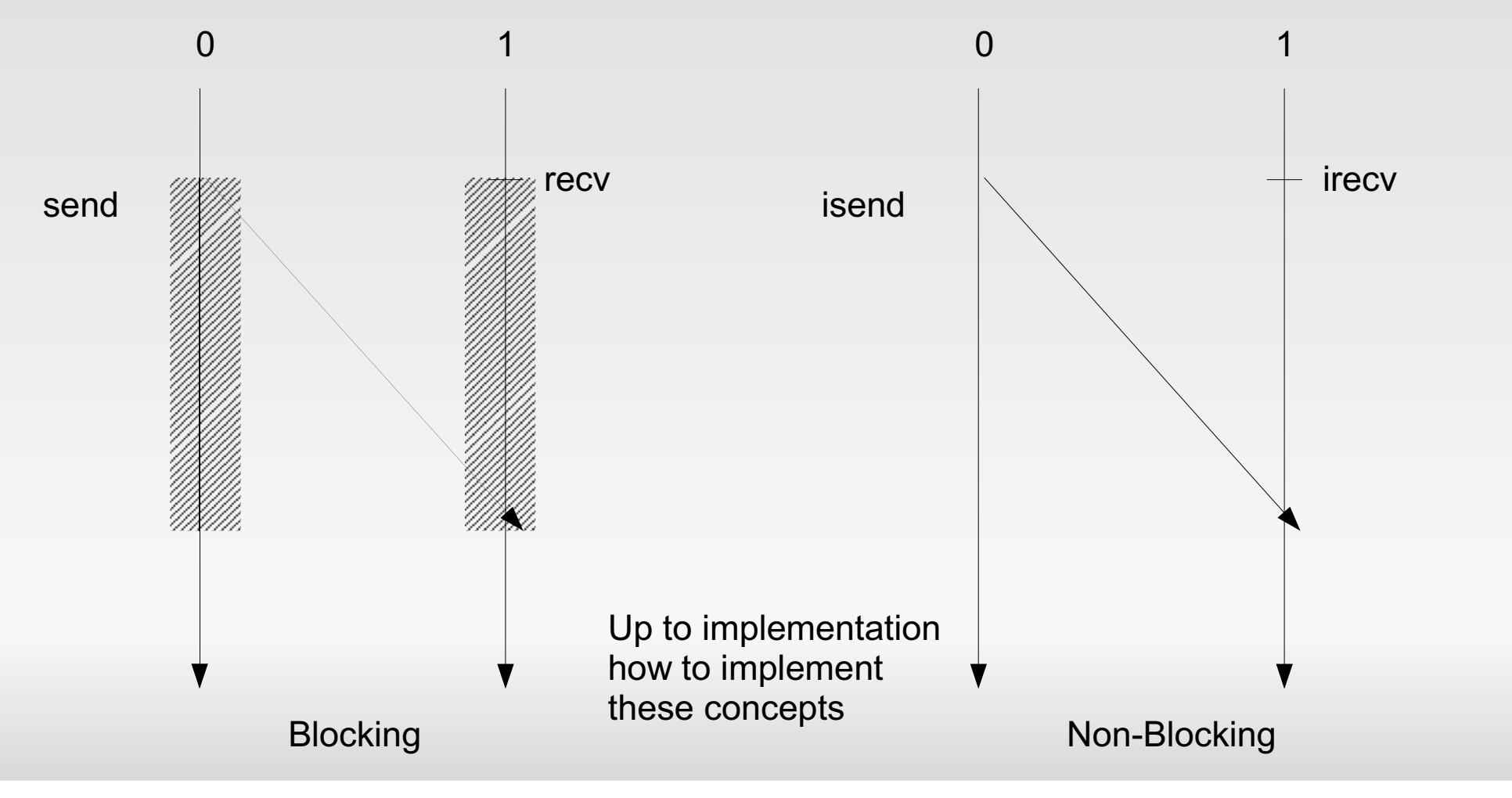

# **Collective communication**

#### Reduction  $\mathbf{u}$

- Reduce disparate arrays on a group of processors by some defined operations
	- · e.g. summation

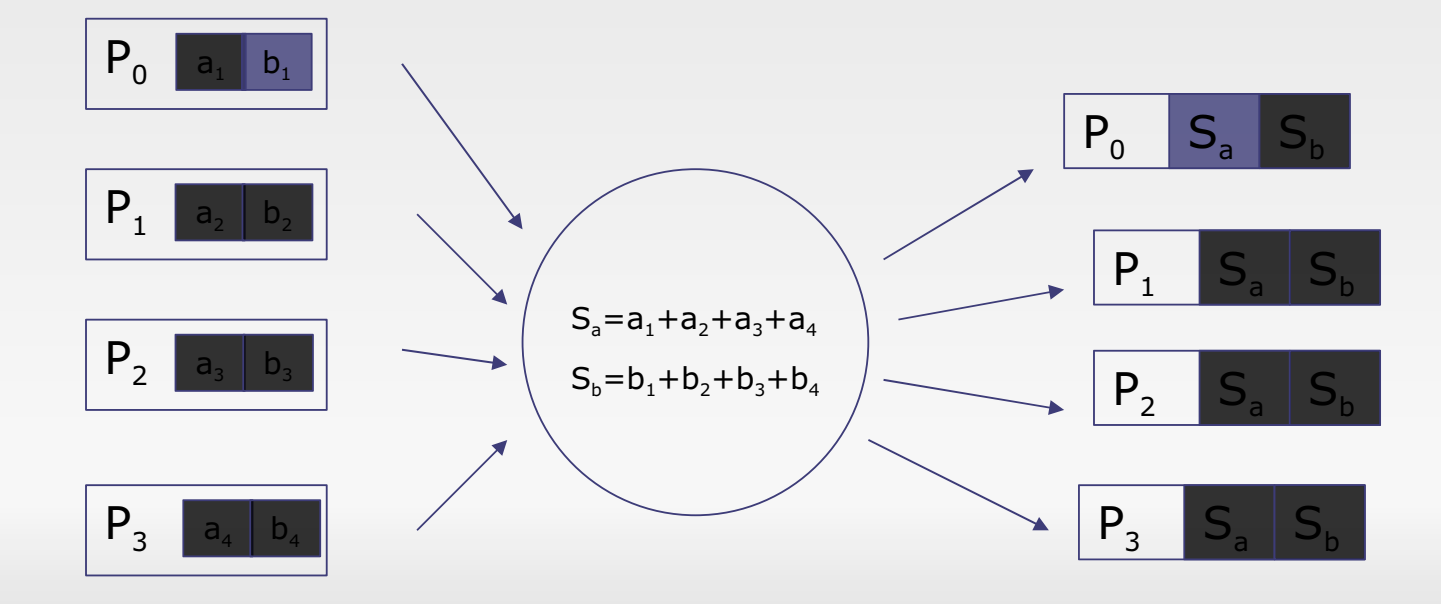

## **Collective communications**

- All To All operations
	- **Broadcasting**

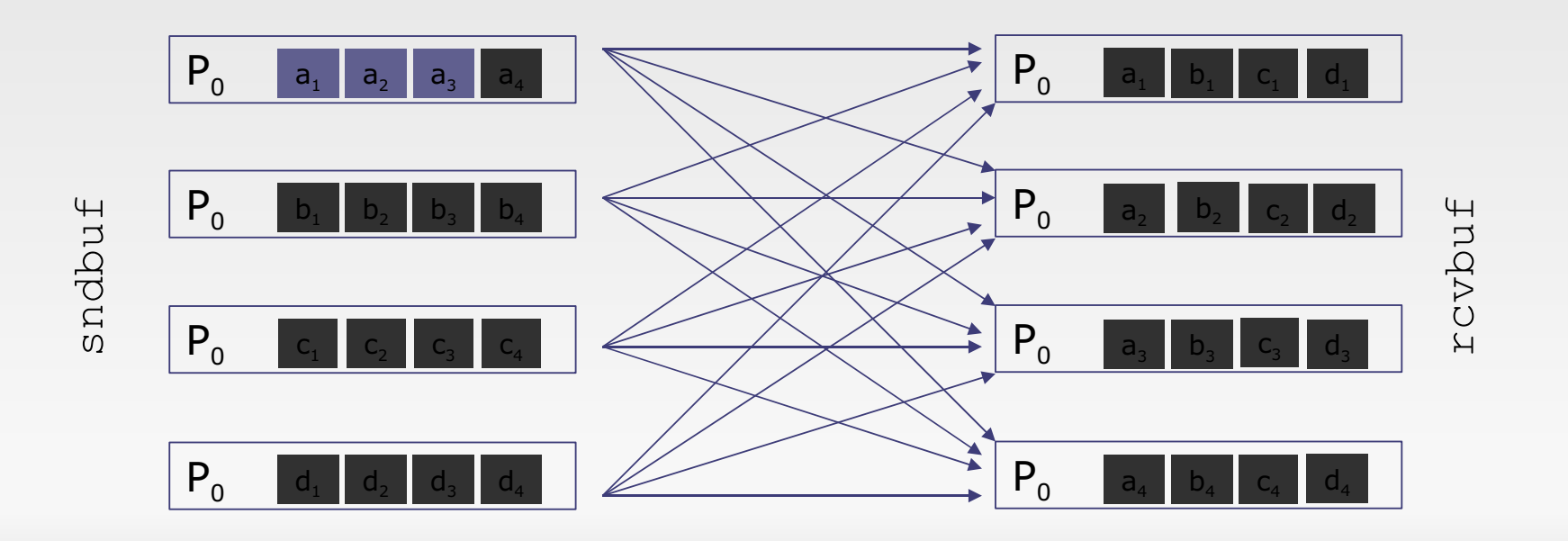

# **Collective Communications**

• Gather-Scatter (One-to-All)

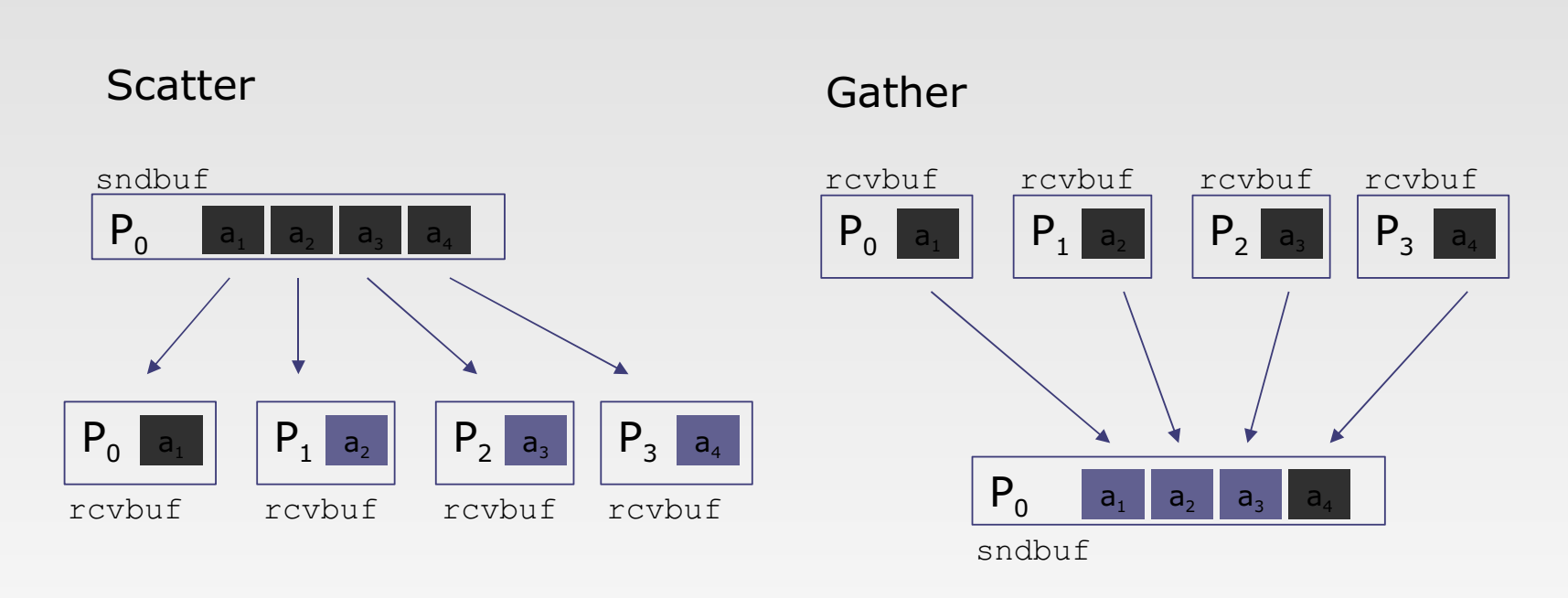

# Synchronization

#### **Barriers**  $\blacksquare$

• Define an explicit barrier to hold an execution point.

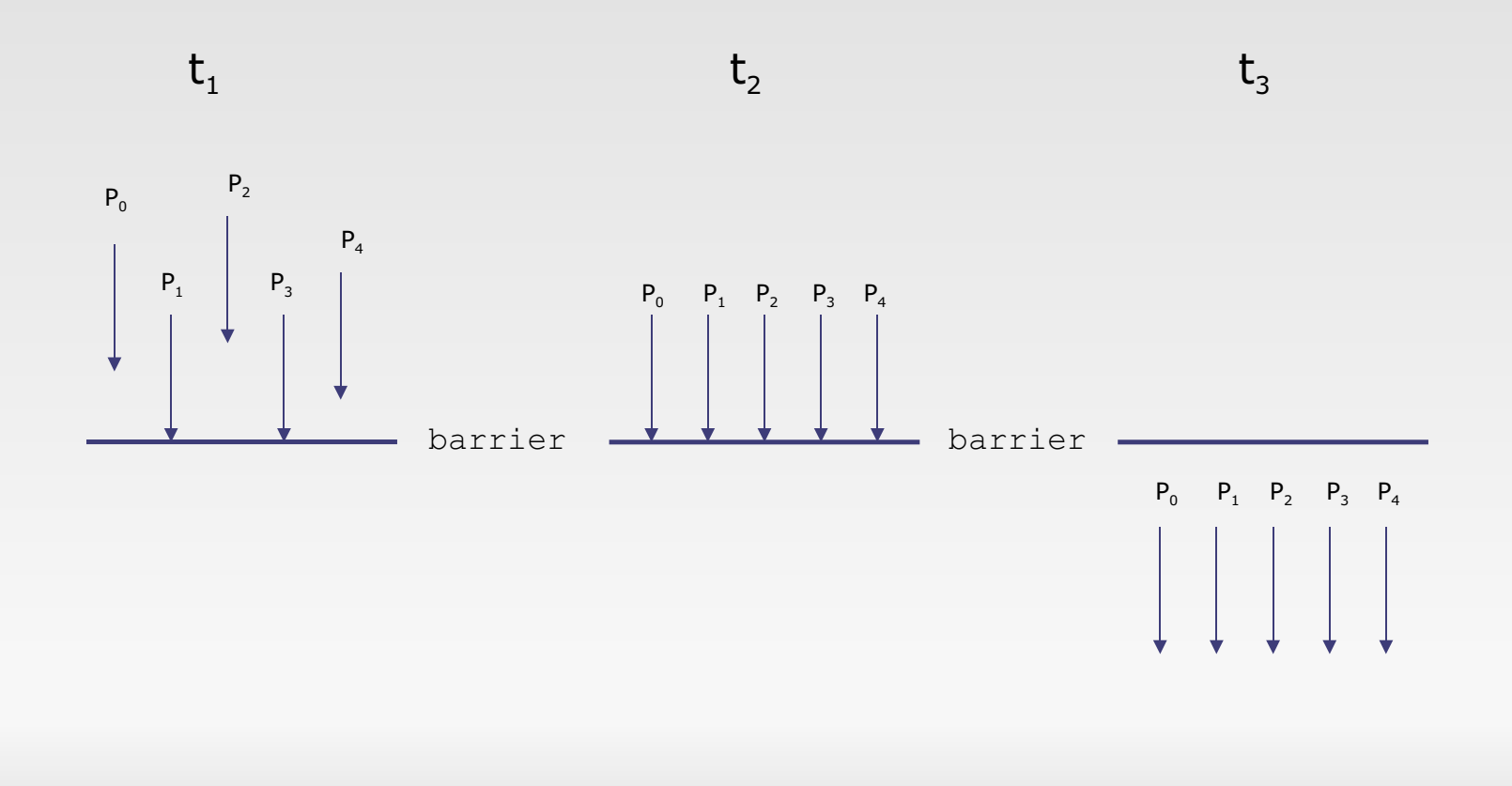

### • My first MPI program

```
#include <stdio.h>
#include <mpi.h>
void main (int arge, char * argv[])
  int rank, size;
  MPI Init ( & argc, & argv ) ;
  MPI Comm rank ( MPI COMM WORLD, & rank ) ;
  MPI Comm size ( MPI COMM WORLD, & size ) ;
  printf( "I am %d of d\ln", rank, size );
  MPI Finalize();
  return 0:
```
- **Header File**  $\mathbf{u}$ 
	- Need to include to have MPI functions defined

```
#include <stdio.h>
#include <mpi.h>
void main (int arge, char * argv[])
  int rank, size;
  MPI Init ( & argc, & argv ) ;
  MPI Comm rank ( MPI COMM WORLD, & rank ) ;
  MPI Comm size ( MPI COMM WORLD, & size ) ;
  printf( "I am %d of d\ln", rank, size );
  MPI Finalize();
  return 0:
```
#### Initialization  $\blacksquare$

- Connects the program to the processes created by the mpirun script
- Creates the global communicator data structure MPI COMM WORLD

```
#include <stdio.h>
#include <mpi.h>
void main (int arge, char * argv[])
  int rank, size;
  MPI Init ( & argc, & argv );
  MPI Comm rank ( MPI COMM WORLD, & rank ) ;
  MPI Comm size ( MPI COMM WORLD, & size ) ;
  printf ( "I am %d of %d\n", rank, size );
  MPI Finalize();
  return 0;
```
# Communicators

- A communicator is a datastructure that defines a group of processes
	- Each communicator has:  $\mathbf{u}$  .
		- Size: the number of processes associated with it
		- Ranks: indexing to define the processes within the communicator
- MPI COMM WORLD  $\blacksquare$ 
	- Created for every MPI program  $\blacksquare$
	- The communicator that defines all of the processes in the current  $\blacksquare$ program.
	- Created by MPI\_Init

These two functions m. can be used to access the rank and size for a communicator.

```
#include <stdio.h>
#include <mpi.h>
void main (int arge, char * argv[])
  int rank, size;
  MPI Init ( & argc, & argv ) ;
  MPI Comm rank ( MPI COMM WORLD, & rank ) ;
  MPI Comm size ( MPI COMM WORLD, & size ) ;
  printf( "I am %d of d\ln", rank, size );
  MPI Finalize();
  return 0;
```
#### Finalize  $\blacksquare$

• Cleans up and detaches all data from the processes.

```
\frac{1}{2} #include <stdio.h>
#include <mpi.h>
void main (int arge, char * argv[])
   int rank, size;
   MPI Init ( & argc, & argv ) ;
   MPI Comm rank ( MPI COMM WORLD, & rank ) ;
   MPI Comm size ( MPI COMM WORLD, & size ) ;
   printf( "I am %d of d\ln", rank, size );
   MPI Finalize();
   return 0:
```
# Example

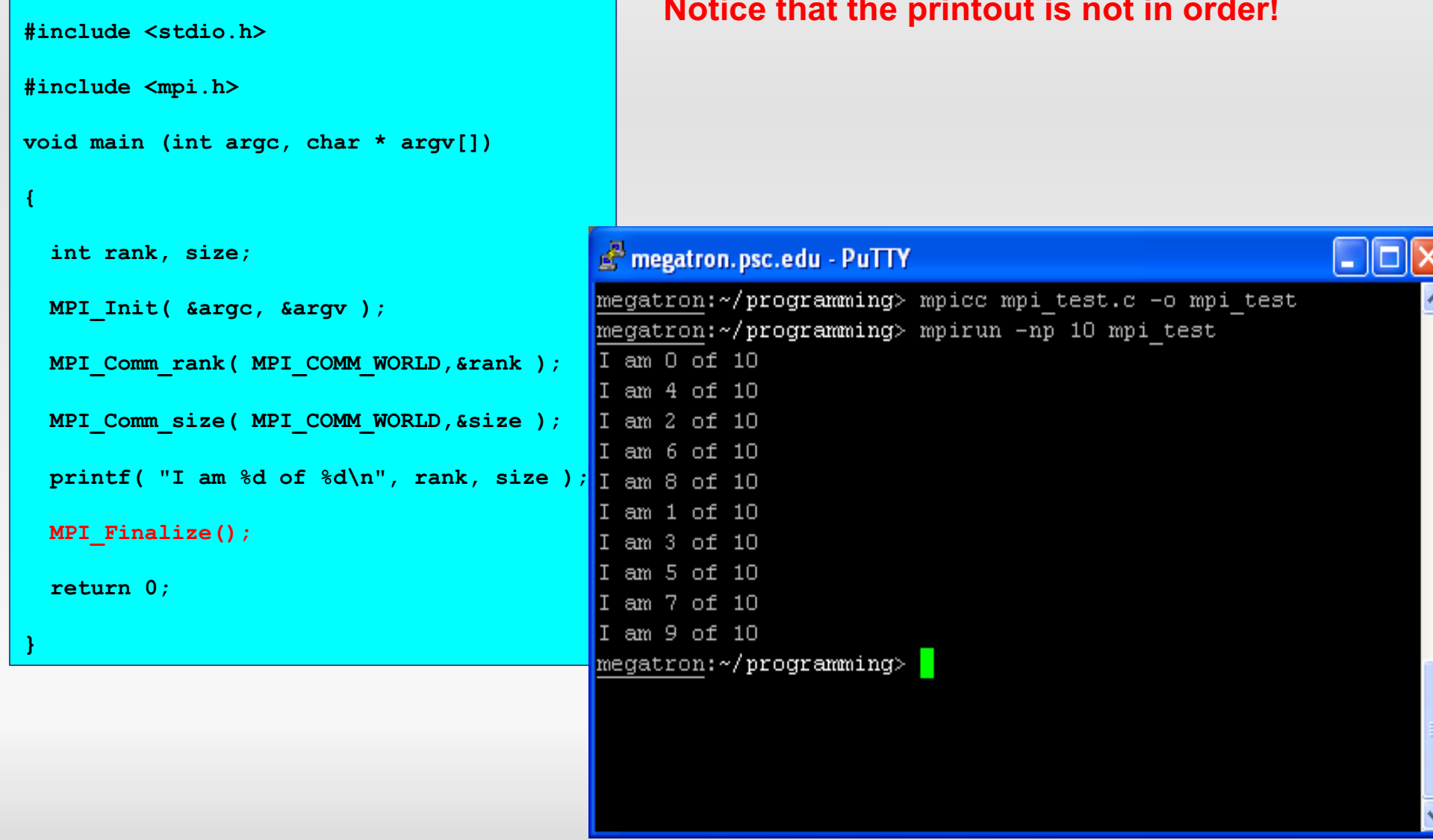

# Ok, here it is in Fortran

```
PROGRAM hello
```
INCLUDE 'mpif.h'

**INTEGER err** 

```
CALL MPI INIT (err)
```
call MPI\_COMM\_RANK(MPI\_COMM\_WORLD, rank, ierr)

call MPI COMM SIZE (MPI COMM WORLD, size, ierr)

print  $\star$ , 'I am ', rank, ' of ', size

CALL MPI\_FINALIZE (err)

**END** 

## How much MPI do you need?

• One can survive knowing only 6 MPI calls.

```
MPI INIT()
MPI COMM SIZE()
MPI COMM RANK()
MPI SEND
MPI RECV
MPI FINALIZE
```
### **Example**

• Let's write a program to send one integer from process 0 to process 1. Program MPI

```
Implicit None
   Include 'mpif.h'
\mathbf{I}Integer
                                                :: rank
                                                :: buffer
   Integer
   Integer, Dimension ( 1:MPI status size ) :: status
   Integer
                                               :: error
\mathbf{I}Call MPI init (error)
   Call MPI comm rank ( MPI comm world, rank, error )
\mathbf{I}If (\text{rank} == 0) Then
      buffer = 33Call MPI send( buffer, 1, MPI integer, 1, 10, &
                       MPI comm world, error )
   End If
\mathbf{I}If (\text{rank} == 1) Then
      Call MPI recv( buffer, 1, MPI integer, 0, 10, &
                       MPI comm world, status, error )
      Print*, 'Rank ', rank, ' buffer=', buffer
      If ( buffer / = 33 ) Print*, 'fail'
   End If
   Call MPI finalize ( error )
End Program MPI
```
# **Anatomy of a MPI call**

The simplest call:

MPI send(buffer, count, data type, destination, tag, communicator)

where:

BUFFER: data to send COUNT: number of elements in buffer. DATA TYPE: which kind of data types in buffer? **DESTINATION** the receiver TAG: the label of the message **COMMUNICATOR** set of processors involved

### **Example**

• Let's write a program to send one integer from process 0 to process 1. Program MPI

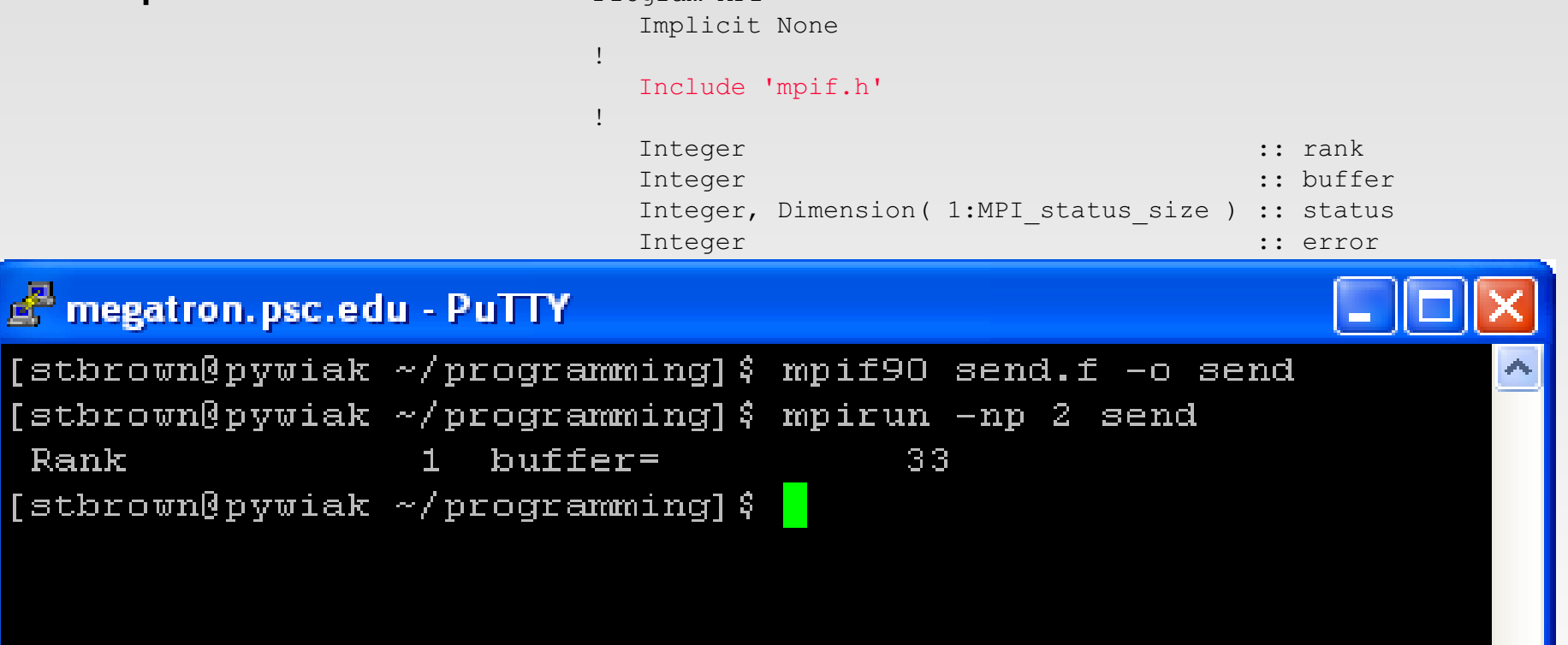

### **Broadcast Example**

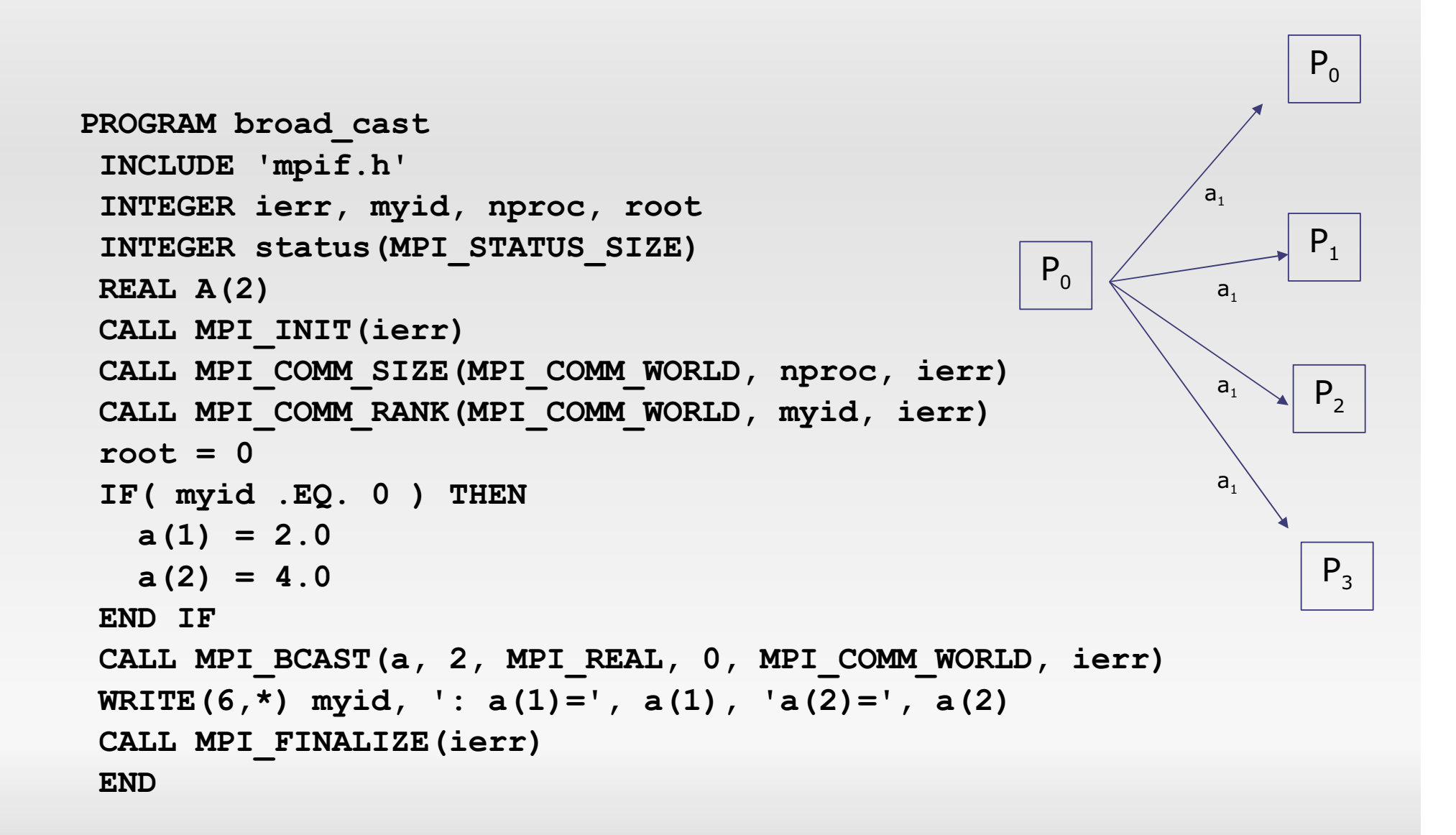

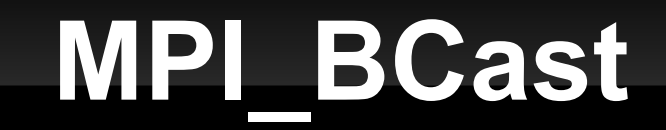

One-to-all communication: same data sent from root process to all others in the communicator

Fortran: INTEGER count, type, root, comm, ierr CALL MPI BCAST (buf, count, type, root, comm, ierr) Buf array of type type

 $C<sub>i</sub>$ 

int MPI Bcast(void \*buf, int count, MPI Datatype datatypem int root, MPI Comm comm)

All processes must specify same root, rank and comm

### **Broadcast Example**

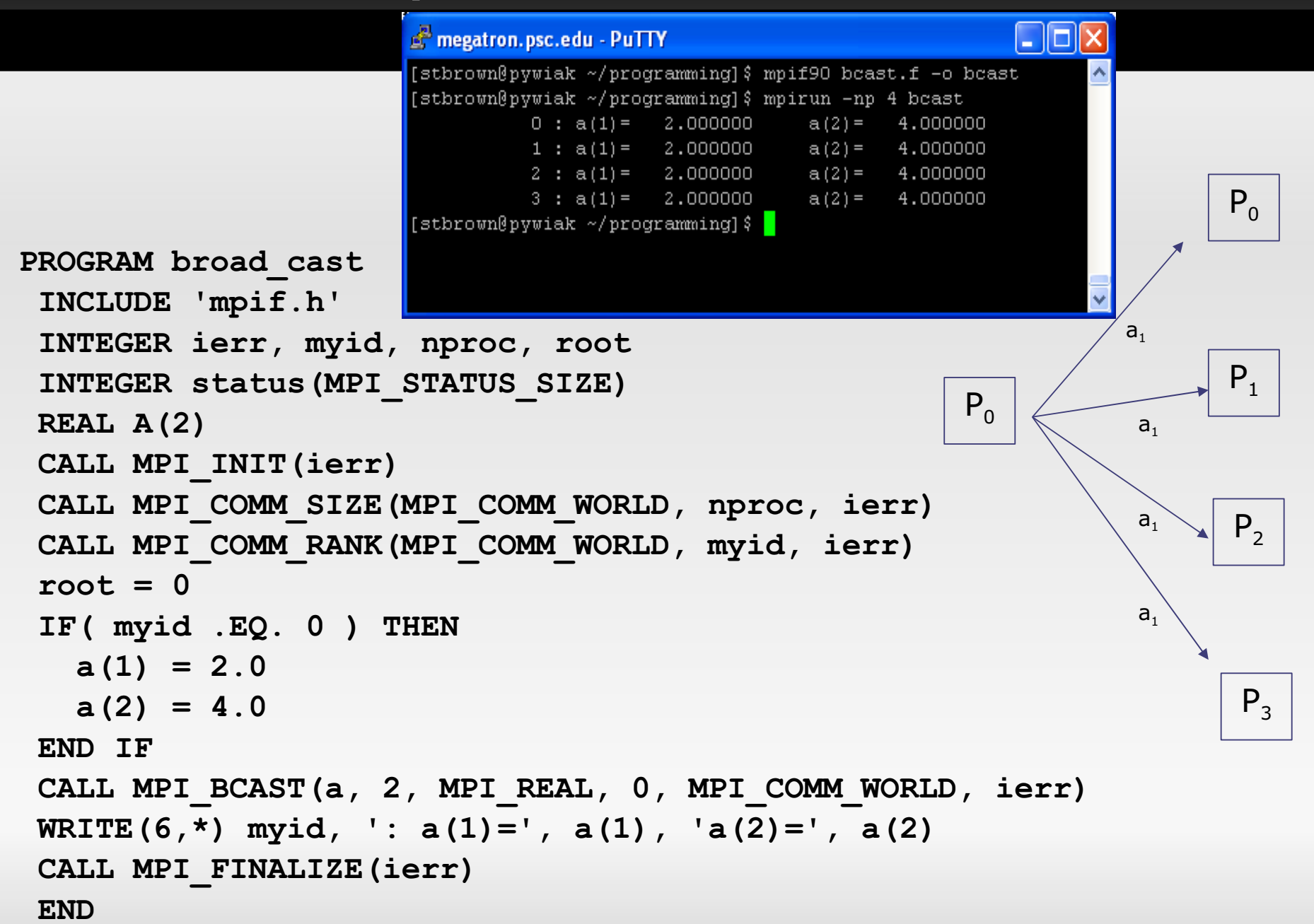

### **Reduction Example**

```
PROGRAM reduce
INCLUDE 'mpif.h'
INTEGER ierr, myid, nproc, root
INTEGER status (MPI STATUS SIZE)
REAL A(2), res(2)CALL MPI INIT(ierr)
CALL MPI COMM SIZE (MPI COMM WORLD, nproc, ierr)
CALL MPI COMM RANK (MPI COMM WORLD, myid, ierr)
root = 0a(1) = 2.0a(2) = 4.0CALL MPI REDUCE (a, res, 2, MPI REAL, MPI SUM, root,
& MPI COMM WORLD, ierr)
IF ( myid . EQ. 0 ) THEN
  WRITE(6,*) myid, ': res(1)=', res(1), 'res(2)=', res(2)END IF
CALL MPI FINALIZE(ierr)
END
```
### **Reduction Calls**

### Fortran:

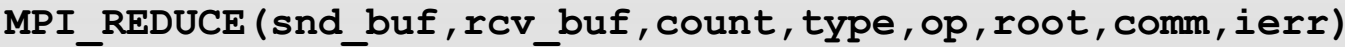

snd buf input array of type type containing local values.

- rcv buf output array of type type containing global results
- (INTEGER) number of element of snd buf and rcv buf count
- (INTEGER) MPI type of snd buf and rcv buf type
- (INTEGER) parallel operation to be performed op
- (INTEGER) MPI id of the process storing the result root
- (INTEGER) communicator of processes involved in the operation comm
- (INTEGER) output, error code (if ierr=0 no error occours) ierr

MPI ALLREDUCE ( snd buf, rcv buf, count, type, op, comm, ierr)

The argument root is missing, the result is stored to all processes.

# In C

### $C<sub>i</sub>$

int MPI Reduce (void \* snd buf, void \* rcv buf, int count, MPI Datatype type, MPI Op op, int root, MPI Comm comm)

int MPI Allreduce (void \* snd buf, void \* rcv buf, int count, MPI Datatype type, MPI Op op, MPI Comm comm)

### **Predefined Reductions**

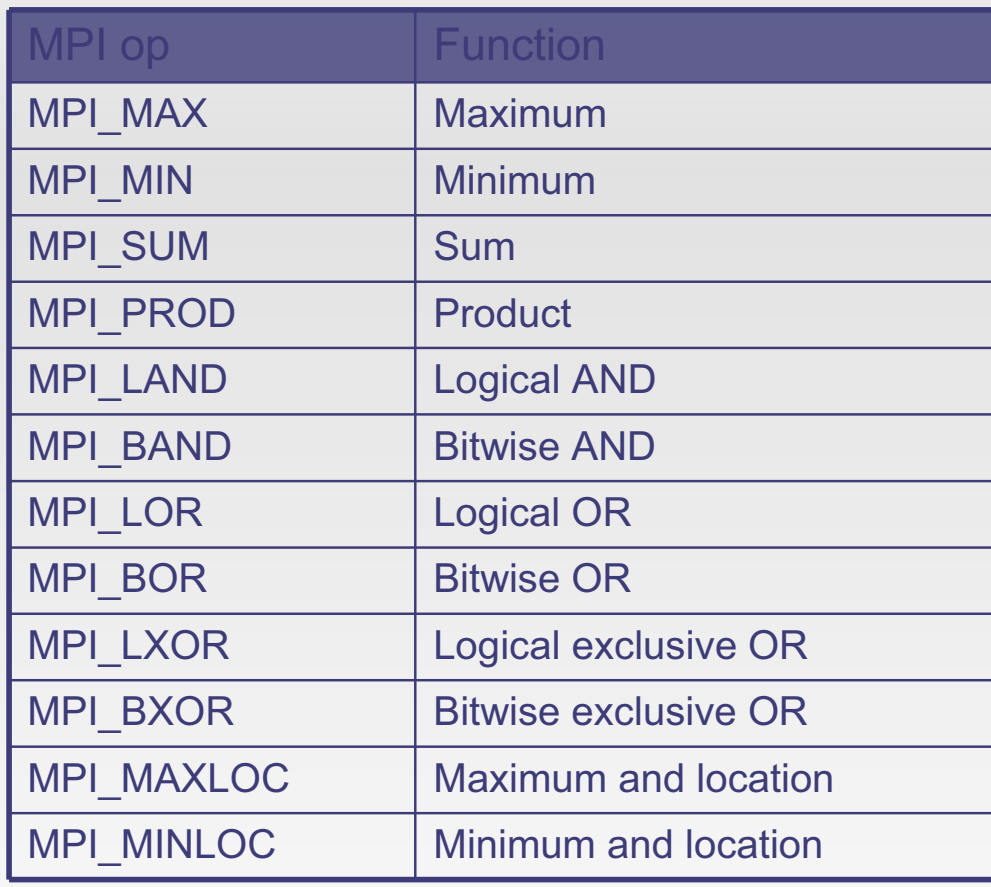

### **Reduction Example**

PROGRAM reduce INCLUDE 'mpif.h' INTEGER ierr, myid, nproc, root INTEGER status (MPI STATUS SIZE) REAL  $A(2)$ , res $(2)$ CALL MPI INIT(ierr) CALL MPI COMM SIZE (MPI COMM WORLD, nproc, ierr)

#### megatron.psc.edu - PuTTY

```
[stbrown@pywiak ~/programming]$ mpif90 red.f -o red
[stbrown@pywiak ~/programming]$ mpirun -np 4 red
          0 : res(1) = 8,000000 res(2) = 16,00000[stbrown@pywiak ~/programming]$ mpirun -np 8 red
          0 : res(1) = 16.00000 res(2) = 32.00000[stbrown@pywiak ~/programming]$ mpirun -np 16 red
          0 : res(1) = 32,00000 res(2) = 64,00000[stbrown@pywiak \sim/programming] $
```
### Good resources ...

- http://webct.ncsa.uiuc.edu:8900/public/MPI/  $\blacksquare$ 
	- Online MPI lecture and tutorial at NCSA.
- http://www-unix.mcs.anl.gov/mpi/usingmpi/examples/main.htm  $\blacksquare$ 
	- **Examples from the Using MPI book**  $\blacksquare$
- http://www.lam-mpi.org/tutorials/  $\mathbf{r}$ 
	- A collection of links to more MPI tutorials